# Maple 12 Quick Reference Card *Windows® version*

## **Document Mode vs. Worksheet Mode**

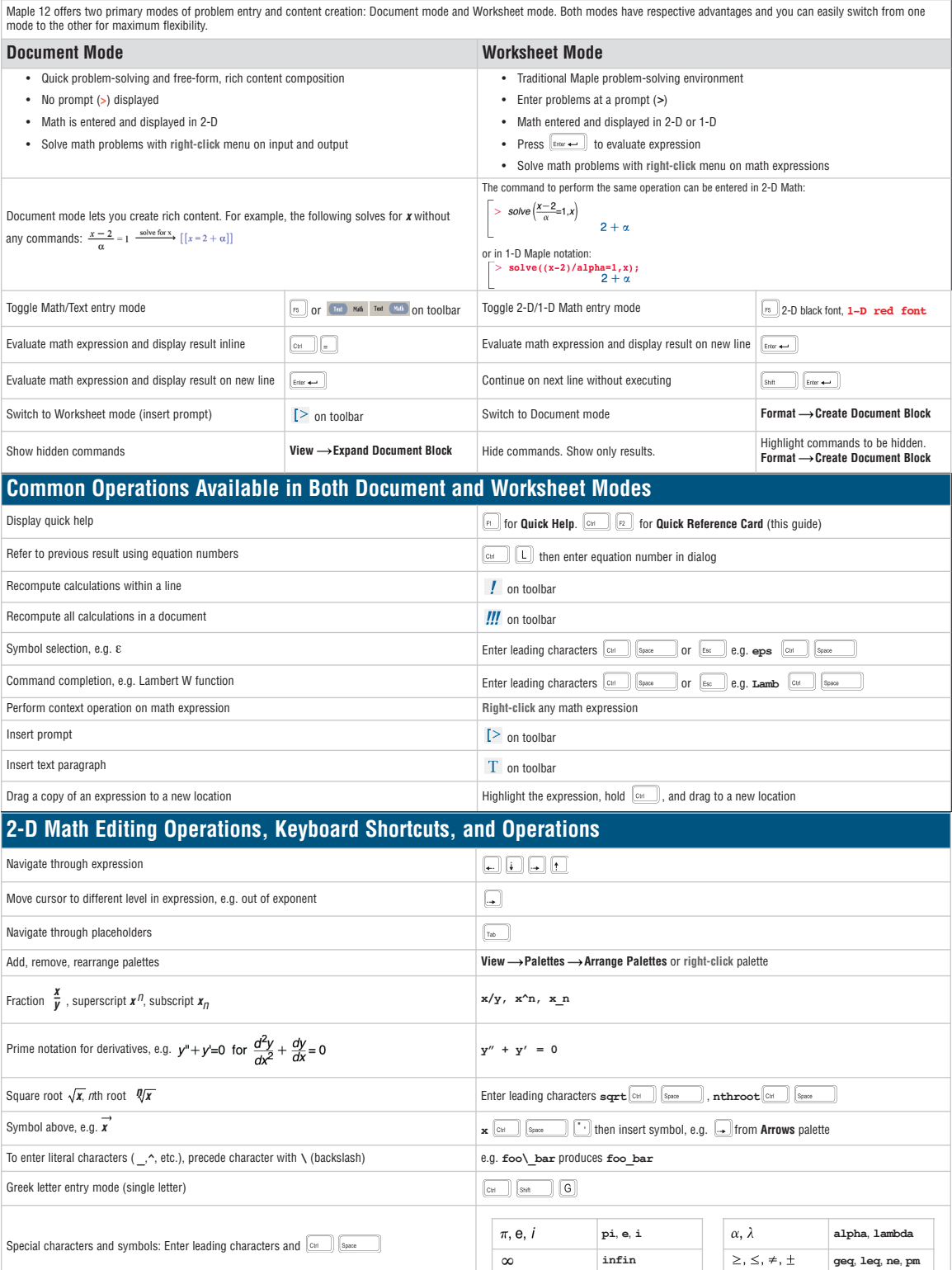

# Maple 12 Quick Reference Card *Windows® version*

#### **Expressions vs. Functions**

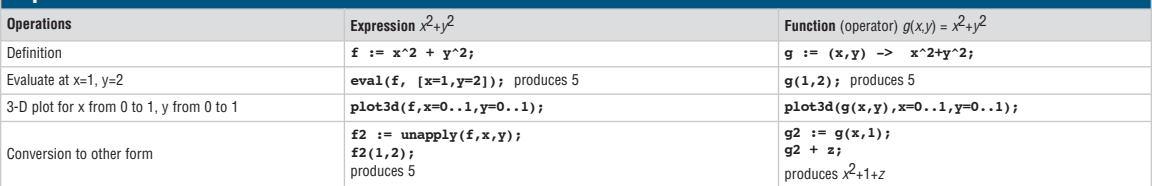

#### **Important Maple Syntax**

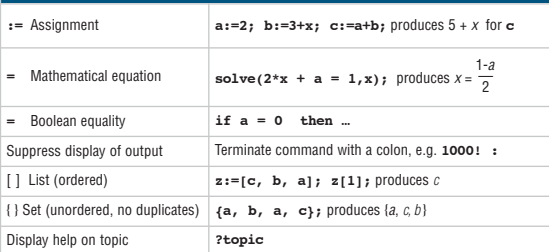

### **Mathematical Operations**

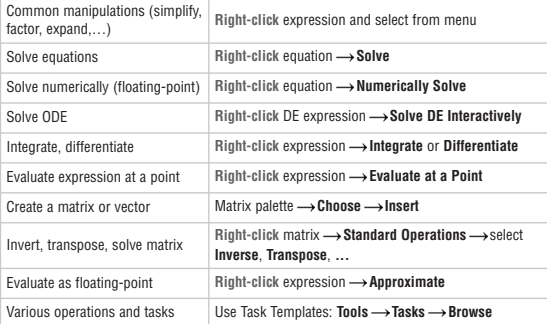

### **Input and Output**

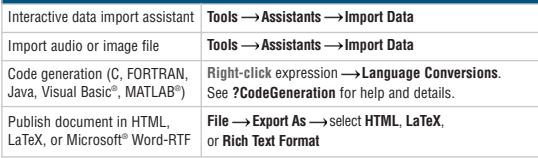

## **Plotting and Animation**

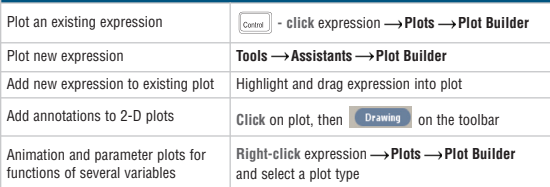

#### **Units and Tolerances**

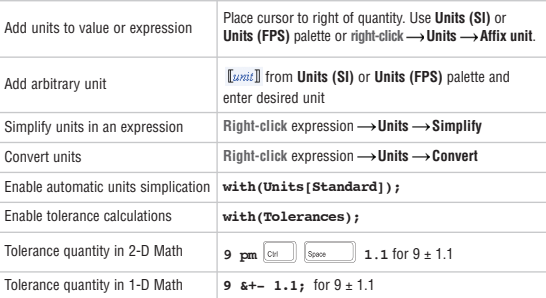

#### **Select Interactive Tools and Utilities**

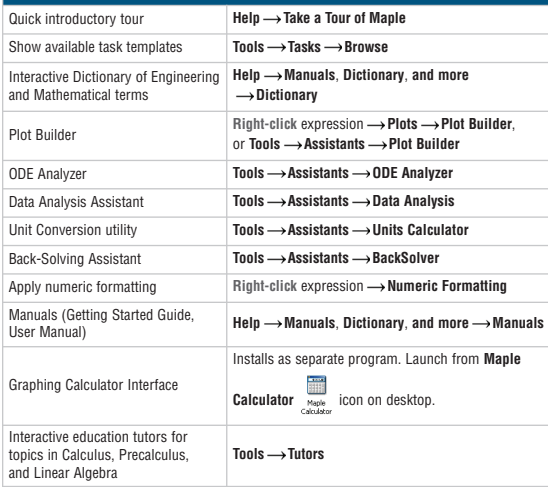

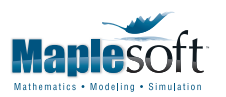

www.maplesoft.com | info@maplesoft.com t. 519.747.2373 | f. 519.747.5284 800.267.6583 (US & Canada)